## Стандартные приложения WINDOWS7 запуск приложений

Сделал: Шаяxметов Улан Группа: Ди-16-10к

Стандартные программы Windows

Операционная система Windows. Стандартные программы Windows: диспетчер задач, проверка, очистка, дефрагментация, архивация диска, восстановление системы, таблица символов, калькулятор, блокнот, графический редактор пакет - Paint, WordPad, буфер обмена

После загрузки операционной системы Windows, пользователь видит перед собой всю рабочую область экрана компьютера – рабочий стол, и, так называемую, главную панель, призванную упростить работу с компьютером.

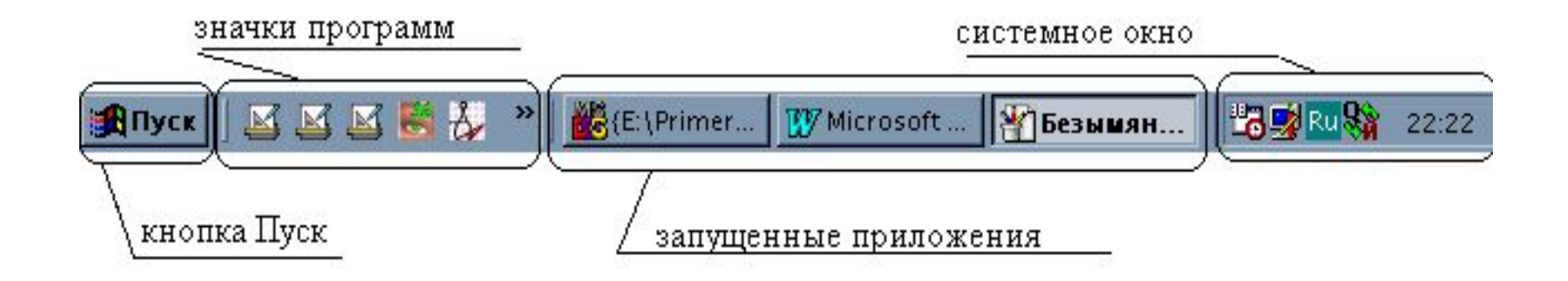

Для чего служит кнопка Пуск? Для того, чтобы обеспечить удобство пользователю в общении с компьютером. После установки Windows, в всплывающем меню кнопки Пуск, по умолчанию уже находятся основные разделы. По мере установки дополнительных программ на компьютер, автоматически добавляются строки запуска этих программ в один из разделов меню кнопки Пуск.

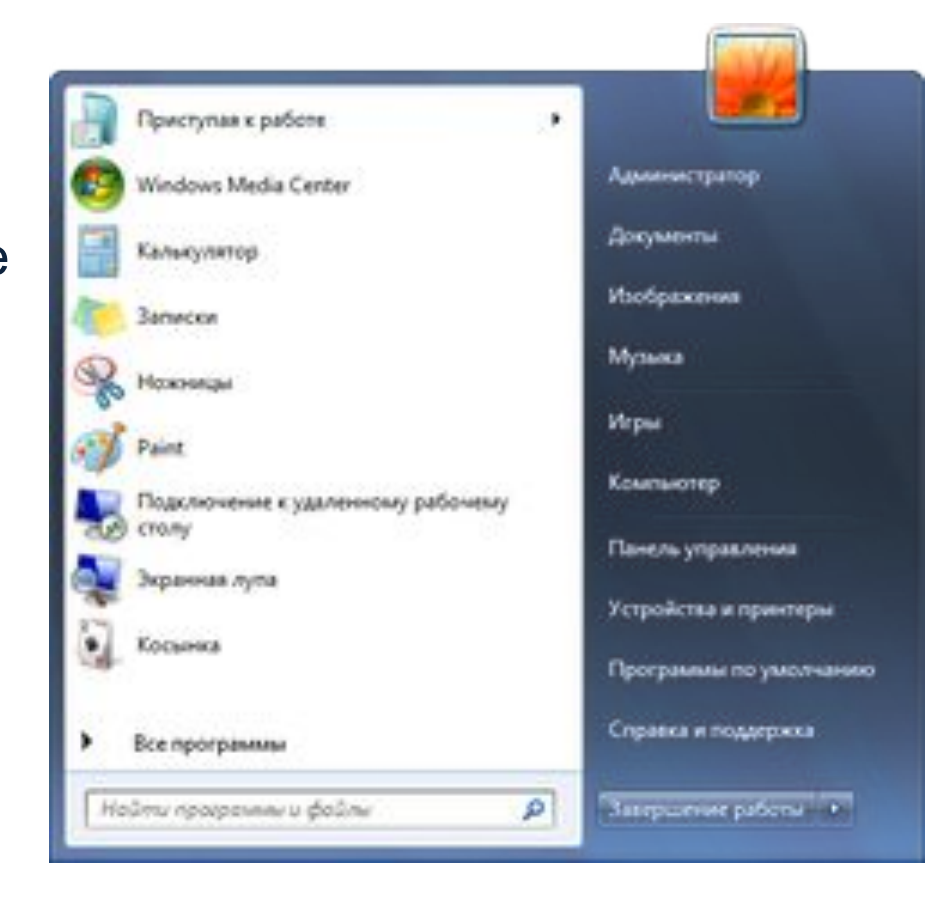

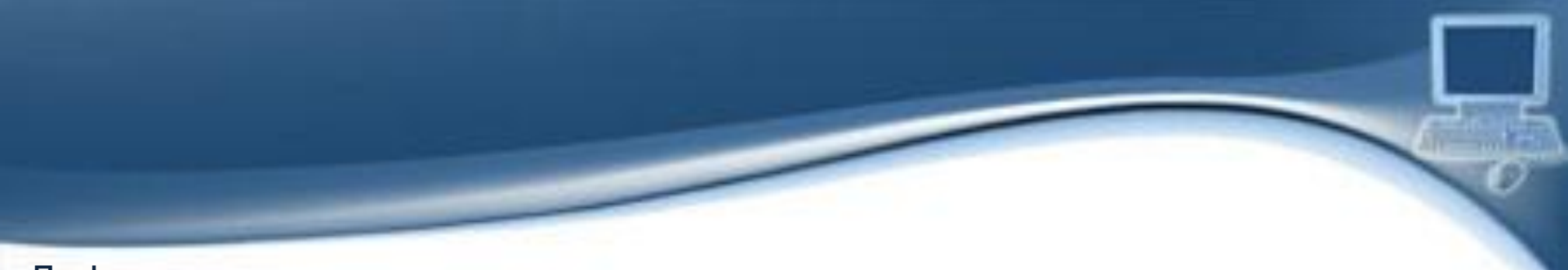

Дефрагментация дисков

На рисунке представлен внешний вид окна программы дефрагментации дисков, входящей в стандартную поставку Windows.

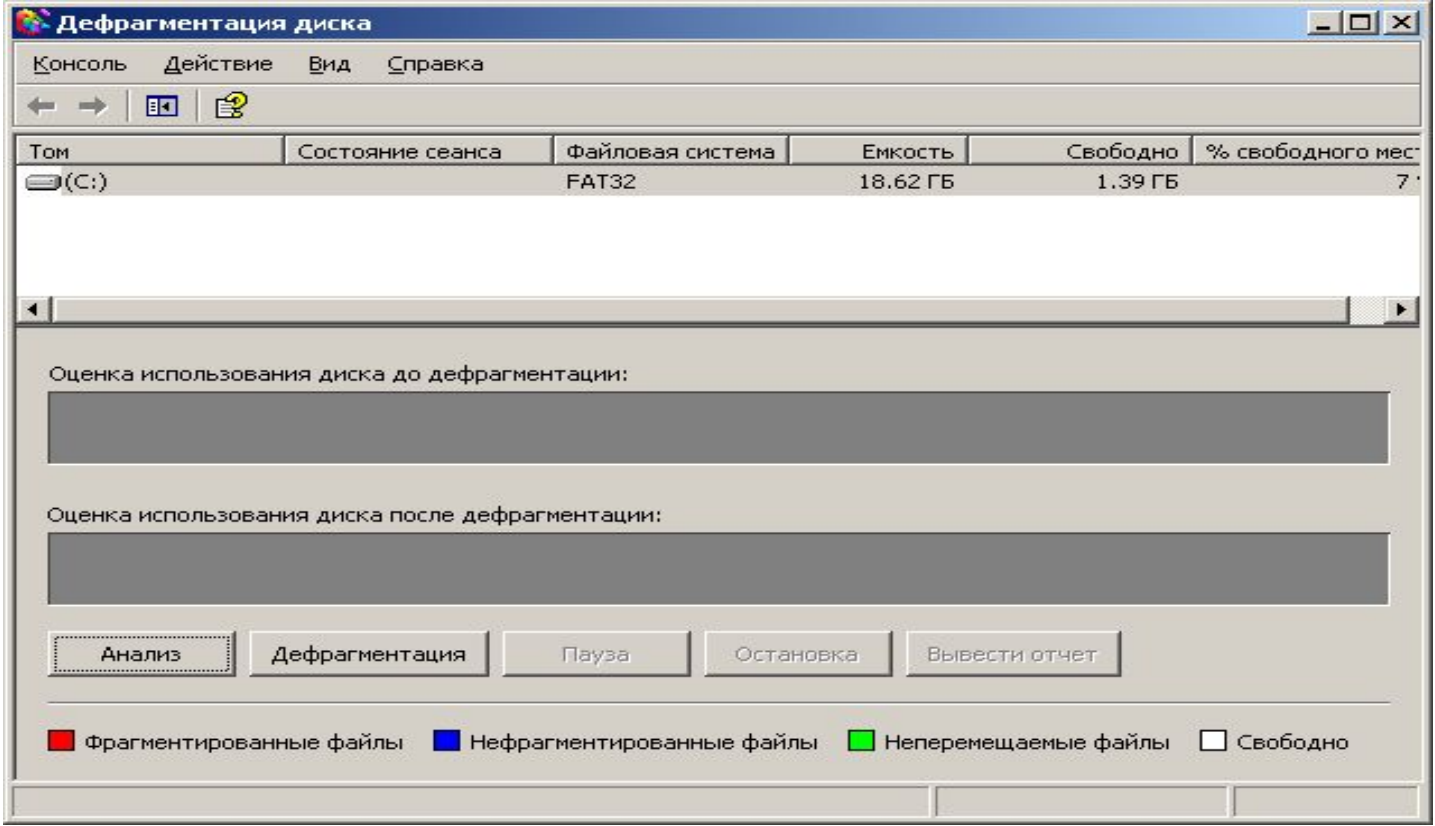

Если вы хотите что-нибудь нарисовать, необходимо вызвать меню Пуск, затем выбрать папку Стандартные и запустите графический редактор Paint. Графический редактор позволяет создавать изображения используя различный инструментарий

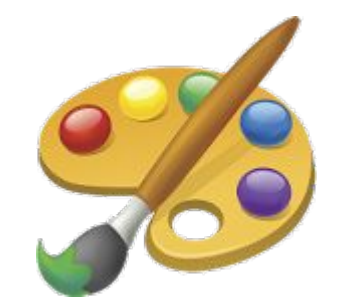

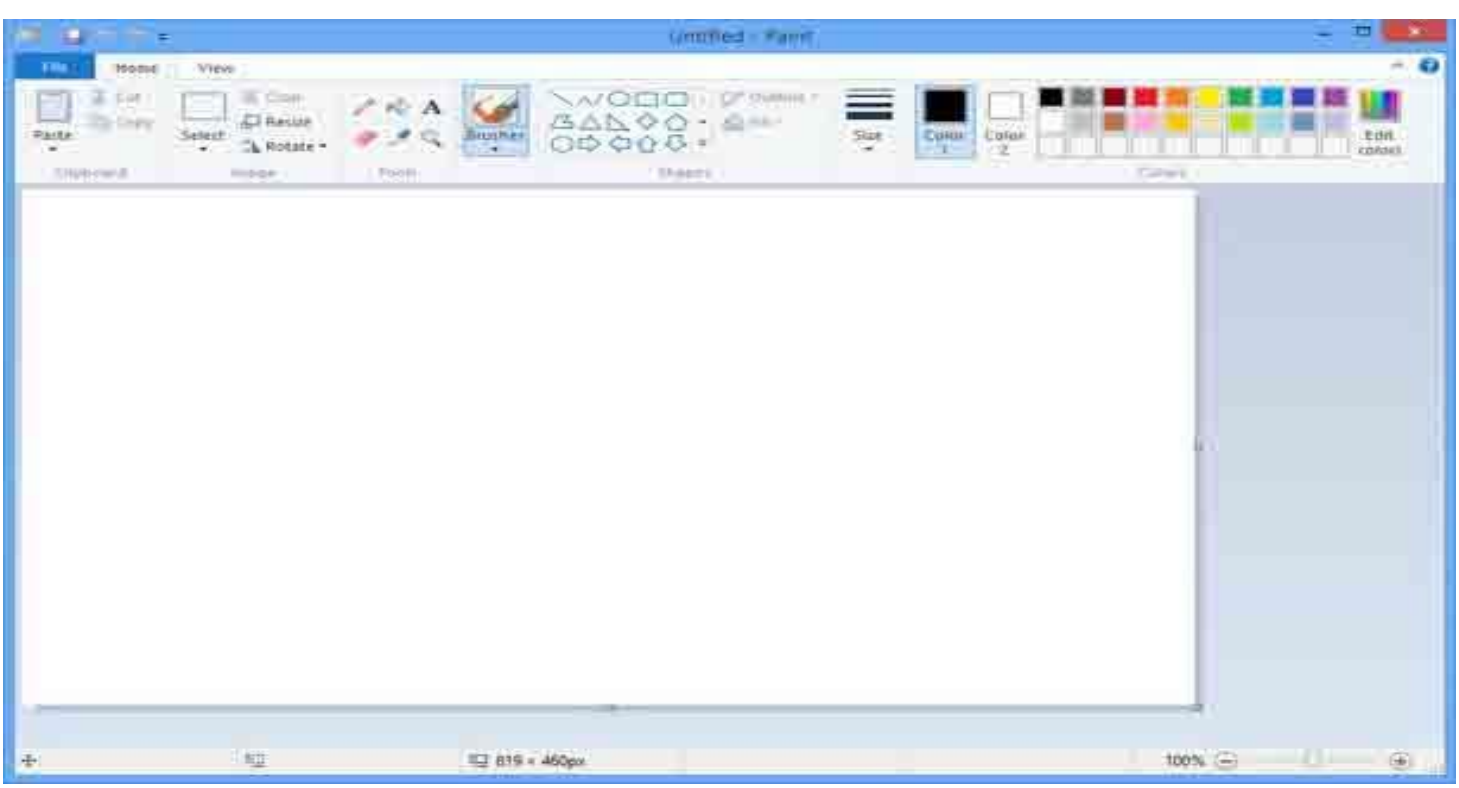

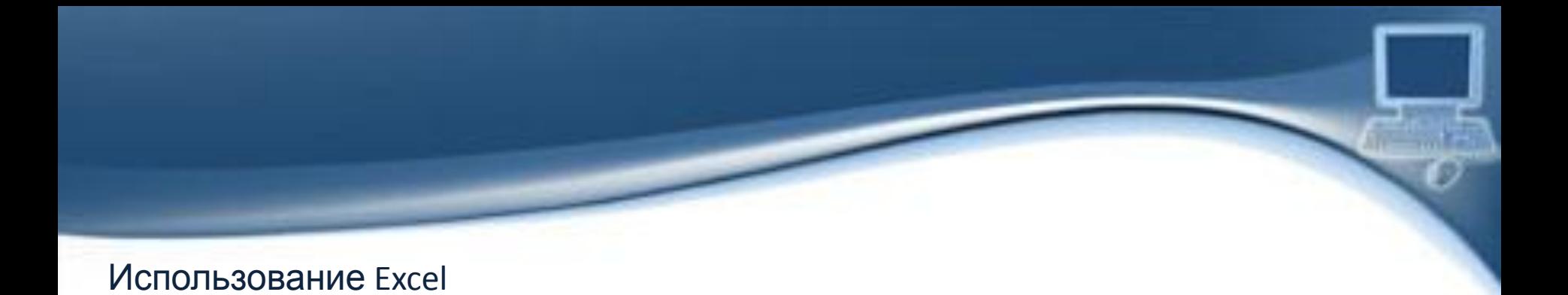

Согласно заданию необходимо заполнить и рассчитать все требуемые данные данной таблицы.

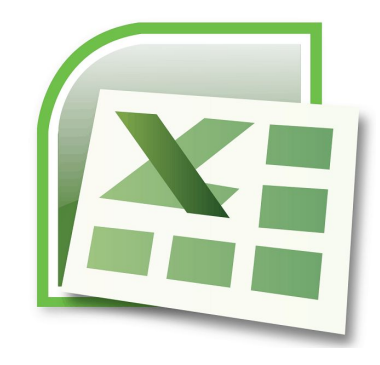

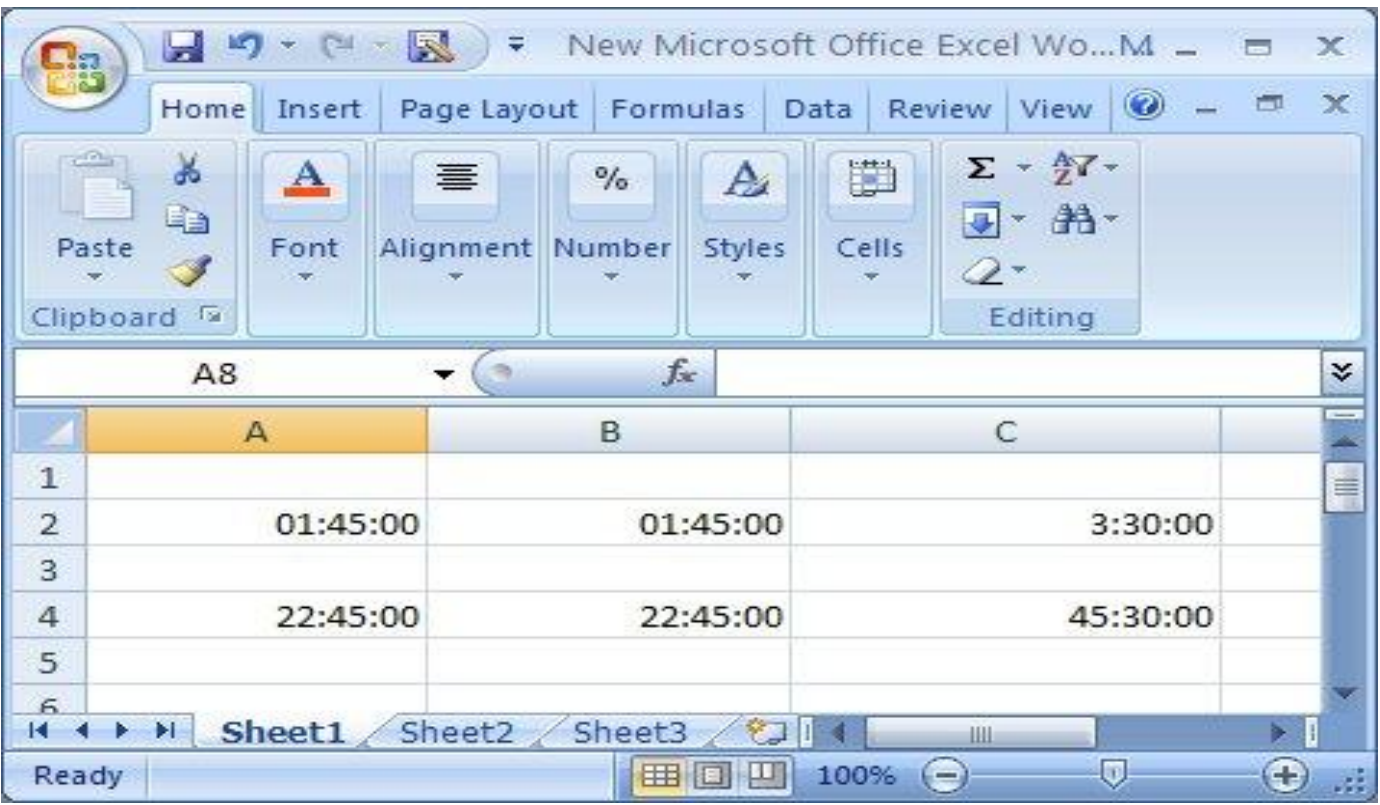